# EMPG FFY23 RPC Subgrant Program Applicant Briefing

Emily Harris, MPA

Engagement Section Chief

Vermont Emergency Management

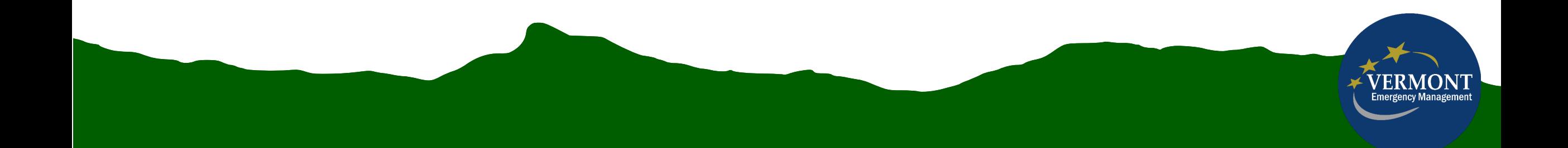

### Overview

- Briefly describe the application process
- Review Scope of Work (SOW)
- Review Notice of Funding Opportunity (NOFO)
- Take a deeper dive into the Docusign application
- Applications are due by noon on August 31.

### Application Process

- Process moved to docusign
- Multiple people can work on and "finish later" (Other Actions)
- Do not include \$ symbol in monetary fields, as it will cause formatting to not work
- Monetary fields can only be submitted by Financial Manager

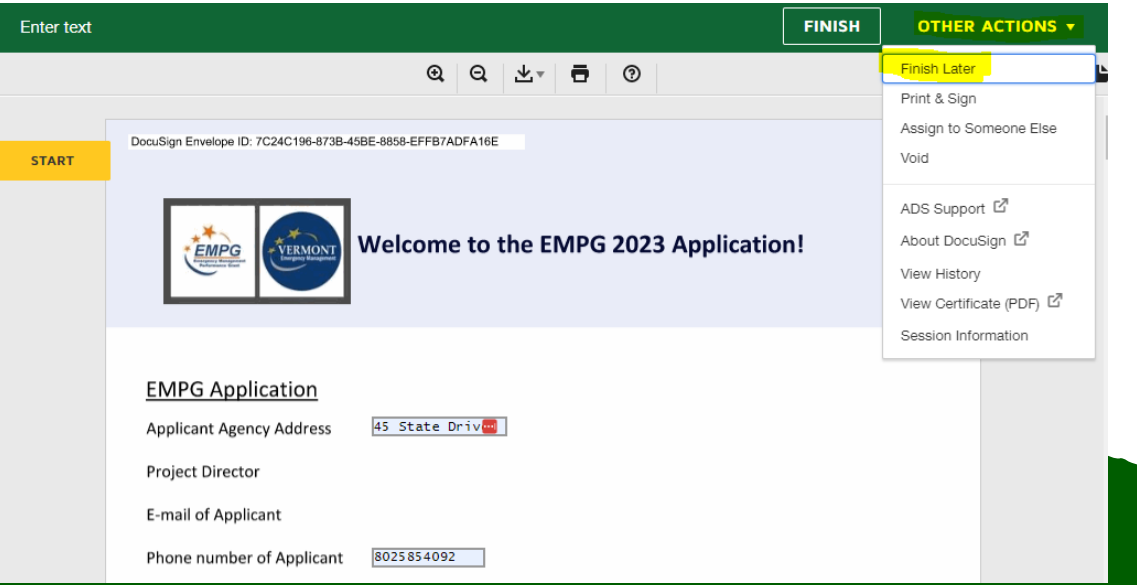

## Scope of Work - Tasks

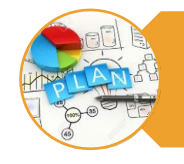

Local Planning

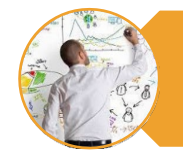

Technical Assistance and Education

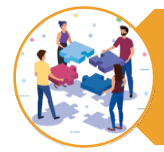

Regional Emergency Management Committees (REMCs)

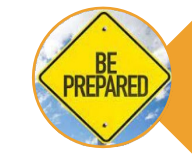

Statewide Emergency Response **Preparation** 

### Process

- SOW outlines all activities you must include in budget for each task
- You only need to budget to the task level
- You do not need to provide position, # of hours, miles, etc
- Everything under SHALL must be included. Anything under MAY is allowable.

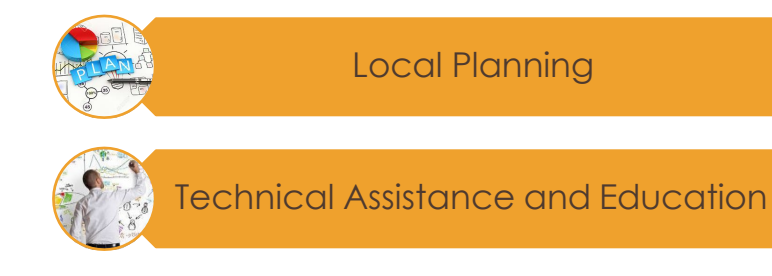

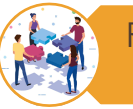

Regional Emergency Management Committees (REMCs)

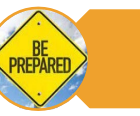

Statewide Emergency Response **Preparation** 

## Scope of Work Content changes

### Overall:

- Updated SPR Priority areas
- All details are available in Scope of Work and Notice of Funding Opportunity. Please refer to those documents when completing your application.

### Tasks:

- Local Planning & REMC
	- No changes
- Technical Assistance & Education
	- Added MAY task for Hazard Mitigation Regional Support
- Statewide Emergency Response Preparation
	- Only 2 individuals are now required for SEOC Response. 3 individuals are still required for Local Liaison.

## Statewide Emergency Response Preparation Training Requirements

Before participating in the SEOC, any individual filling an SEOC Section Staff role is required to complete:

- Incident Command System 100
- State Emergency Operations Center Orientation
- WebEOC State User training
- Vermont SEOC Section Training (for the section they will be staffing)
- Incident Command System 200

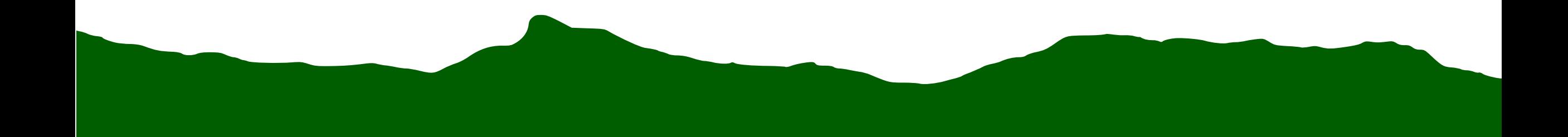

### NOFO

- Program is level funded and the same formula was used as last year.
- The requirement (support documentation) is the same, and all must be submitted through the online application.
- Period of Performance:
	- October 1, 2023 September 30, 2024

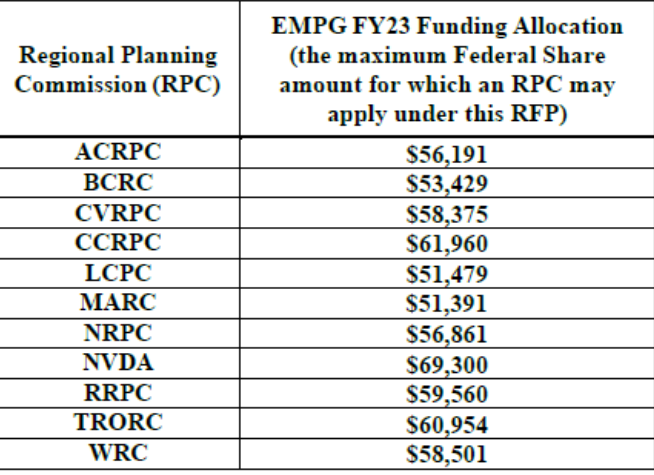

## Online Application - Changes

- Using DocuSign
- Unique Entity ID is now at top of form with other organization information
- FFATA Reporting of Subrecipient Executive Compensation is now an attachment, rather than separate mailing.
	- Please leave DPS Award Number blank
- Application Demo!

#### **You can SAVE the application at any point.**

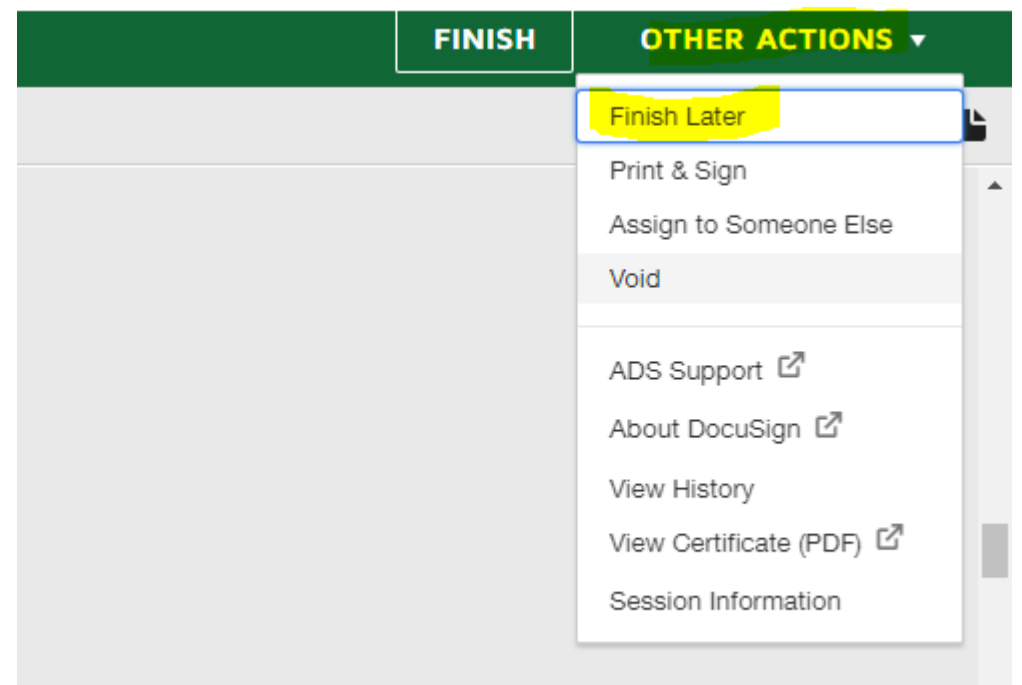

### **You must "finish" application when complete**

- Financial Manager & Project Director both need to select "finish" when their sections are complete.
- If you select finish but haven't completed required fields, it won't let you "finish" – it will direct you to where required fields are still missing.
- VEM will only receive a notification once both individuals complete required sections and select finish.

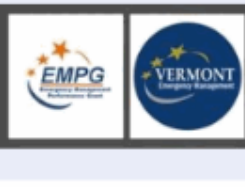

Welcome to the EMPG 2023 Application!

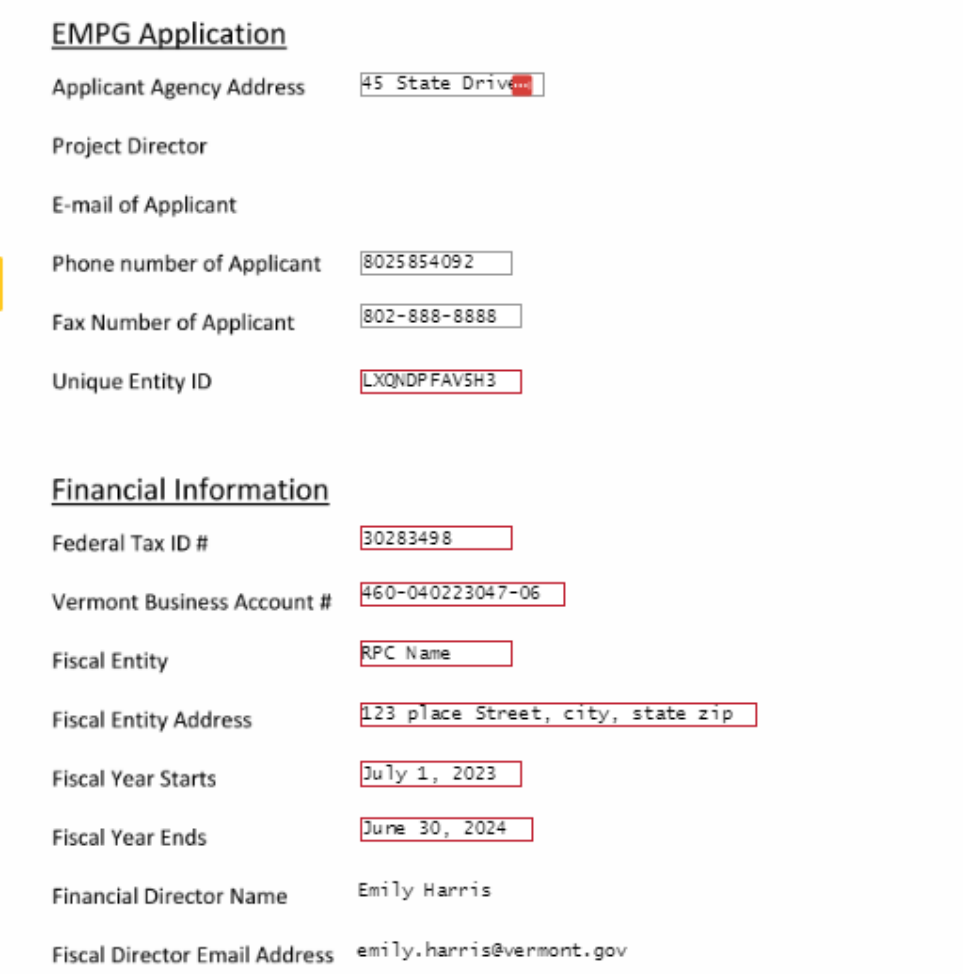

- Fields your position is required to complete before submitting are highlighted in red
- Project Director & Email, and Financial Director & Email are pre -populated.

#### **REGIONAL PLANNING COMMISSIONS**

EMERGENCY MANAGEMENT PERFORMANCE GRANT (EMPG) - FEDERAL FISCAL YEAR 2023

SCOPE OF WORK FOR OCTOBER 1, 2023 - SEPTEMBER 30, 2024

The purpose of this document is to serve as guidance to assist Regional Planning Commissions (RPCs) in drafting applications for EMPG 2023 funding. Detailed descriptions of the work elements and associated tasks identified below, and staff hours will be required for applications to be considered complete. Incomplete applications or applications requiring additional information will be returned for clarification.

Each RPC applying under EMPG 2023 will be required to perform the work elements outlined below. Items listed under "Each RPC shall" must be referenced in all applications, while items listed under "Each RPC may" are allowable in applications, but not required. To receive reimbursement of the tasks accomplished, RPCs must follow the Reporting Requirements outlined under each work element.

In the application, RPCs should list which core capability gaps they are working on improving and/or sustaining for each task in their Scope of Work, based on the 2022 Vermont Threat and Hazard Identification Risk Assessment and State Preparedness Report (THIRA/SPR) gaps. The following Core Capabilities were rated as high or medium priority in the 2022 SPR. For further information on these areas, core capabilities and the THIRA/SPR process, see the FEMA Comprehensive Preparedness Guide 201, and the FEMA website for Core Capability definitions. See the identified core capability gaps below:

- · Planning
- . Public Information and Warning
- . Operational Coordination
- · Physical Protective Measures
- Cybersecurity
- . Supply Chain Integrity and Security
- . Risk Management for Protection Programs and Activities
- · Infrastructure Systems
- . Long-Term Vulnerability Reduction
- . Intelligence and Information Sharing

#### 1. Local Planning

Regional Planning Commissions (RPCs) will work with their local municipalities to update and submit Local Emergency Management Plans (LEMPs). Municipalities will report adoption of LEMPs through their RPCs with a LEMP municipal adoption form and plan. Municipalities will coordinate with Regional Planning Commissions (RPCs) for assistance in developing and exercising their LEMPs. VEM Regional Coordinators will coordinate with RPCs on LEMP development. RPCs will work with local municipalities to update and submit their LEMPs in compliance with the standards outlined in the LEMP Municipal Adoption Form.

LEMPs are due after Town Meeting Day but before May 1<sup>tt</sup> of each year.

RPCs will compile LEMP information using a LEMP Spreadsheet provided by VEM before the final Friday of each month. The LEMP requires that a municipality's Emergency Management Director (EMD) be included as the first

Page 1

EMPG 2023 RPC Scope of Work

- Each task area only includes FEMA Core Capabilities and narrative.
- For details about that task area, please see Scope of work

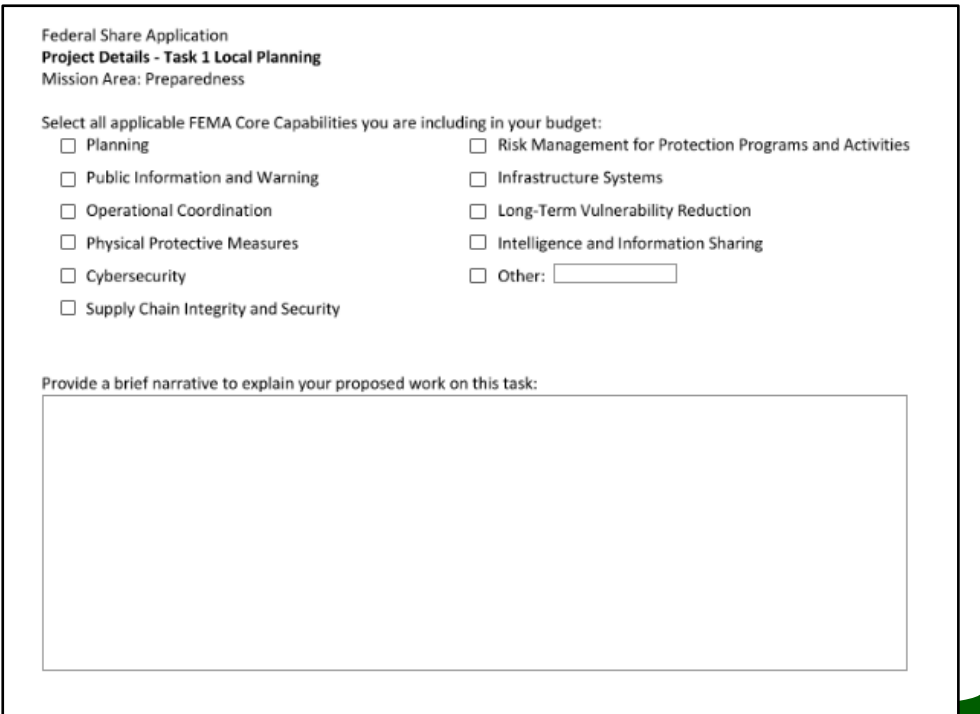

#### **Federal Share Budget**

FED SHARE: Please define your DIRECT COST budget for each task. Please enter information into the table and it will populate the field below. You will need to calculate the indirect costs after.

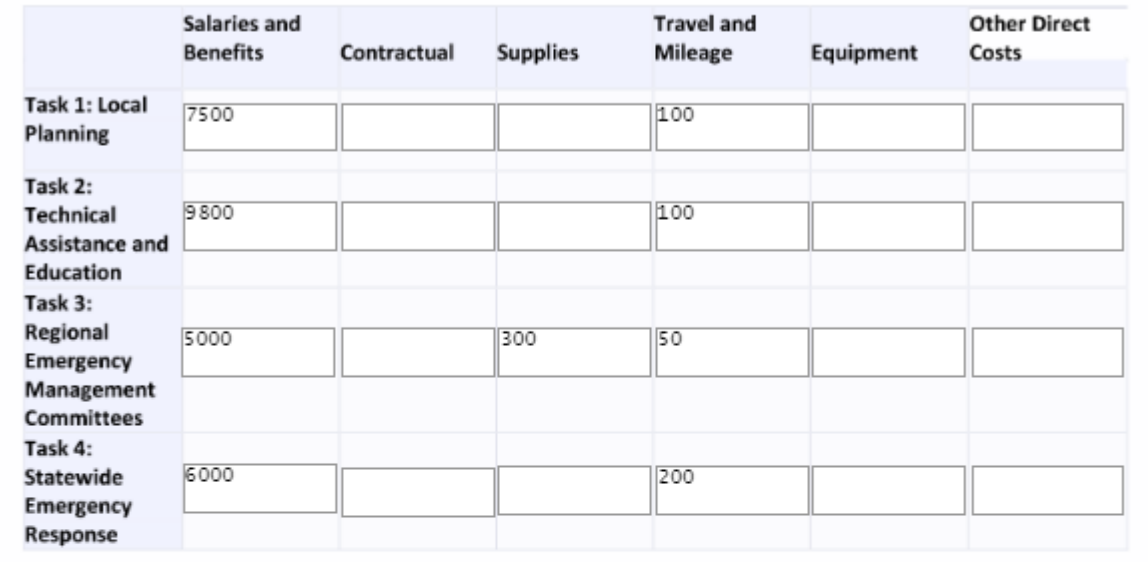

FED SHARE: Salaries and Benefits Total 28, 300.00

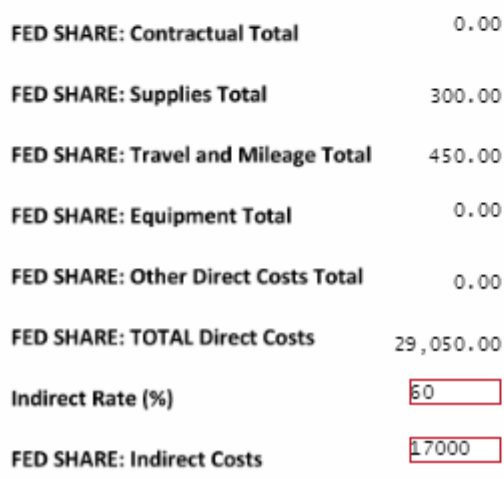

- Do not include \$ symbols or calculations will not work
- Check NOFO for maximum federal share
- Indirect rate and Indirect costs must be manually entered, as each RPC calculates indirects differently.

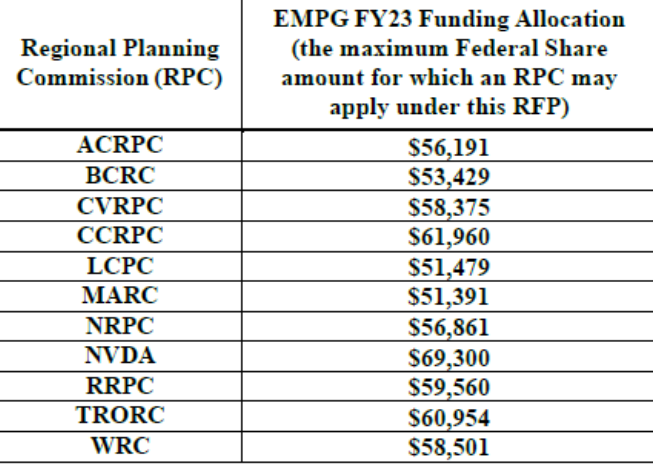

#### Match Application (50% non-federal share) https://vem.vermont.gov/funding/matche Please describe the planned EMPG match activities to support this application.

We will use staff hours paid for by other non-federal grants through a specific state agency, as well as documented volunteer time, that is verified to not be paid for by federal funding sources and not be used as match for other purposes.

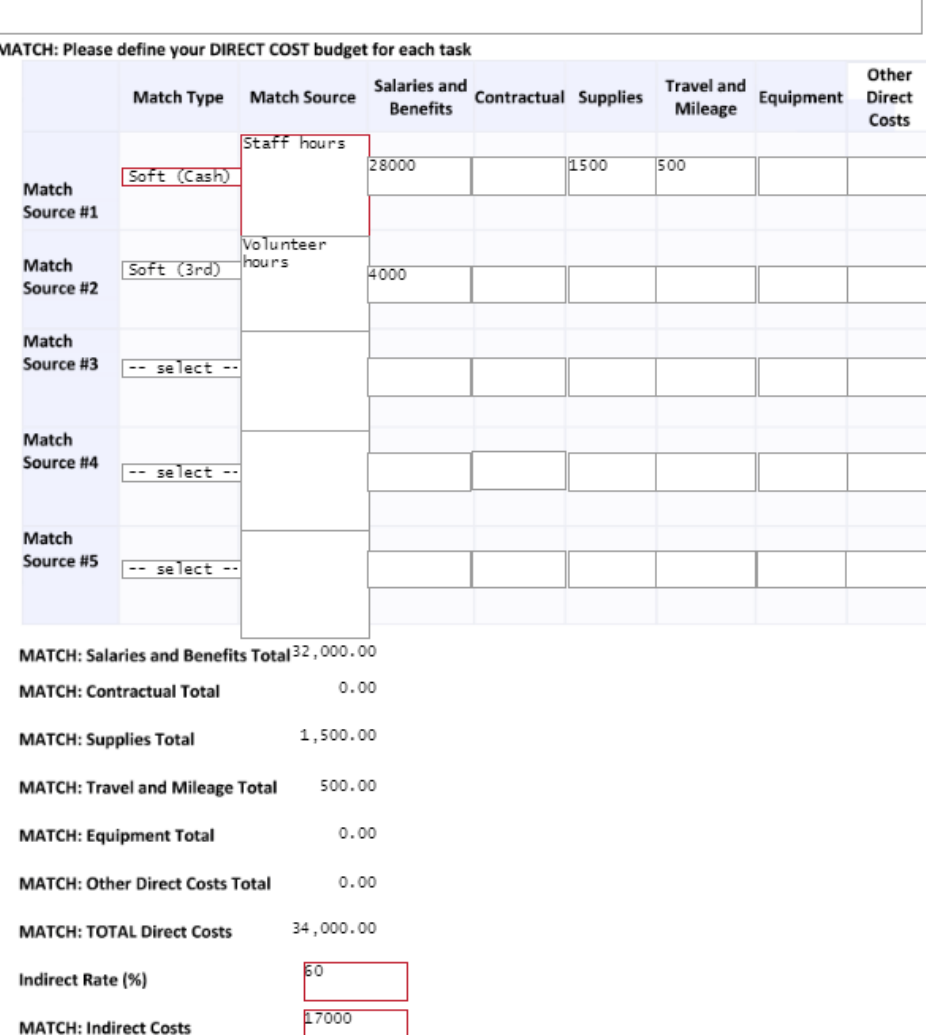

- Match must at least be 50%. You may choose to exceed that.
- Volunteer hours
- You need to complete a full row for each match source, but you do not need to complete all five if you do not have that many different sources.
- Match type descriptions available at: [https://vem.vermont.gov/fund](https://vem.vermont.gov/funding/match) [ing/match](https://vem.vermont.gov/funding/match)

#### **Required Attachments**

To meet the Code of Federal regulations, the Vermont Department of Public Safety (DPS) requires all agencies to complete a financial risk assessment survey. This must be completed by your agency's fiscal agent annually.

#### Risk assessment surveyf

08/02/2023 Date last DPS Financial Risk Assessment submitted:

Certificate of Insurance (COI)

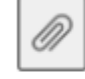

**Indirect Rate Memo** 

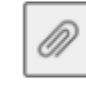

#### **Procurement Policy**

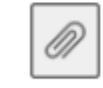

FFATA Reporting of Subrecipient Executive Compensation

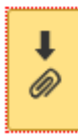

• Please attach all files. Once attached, box will turn grey and items will be added to the end of the document.

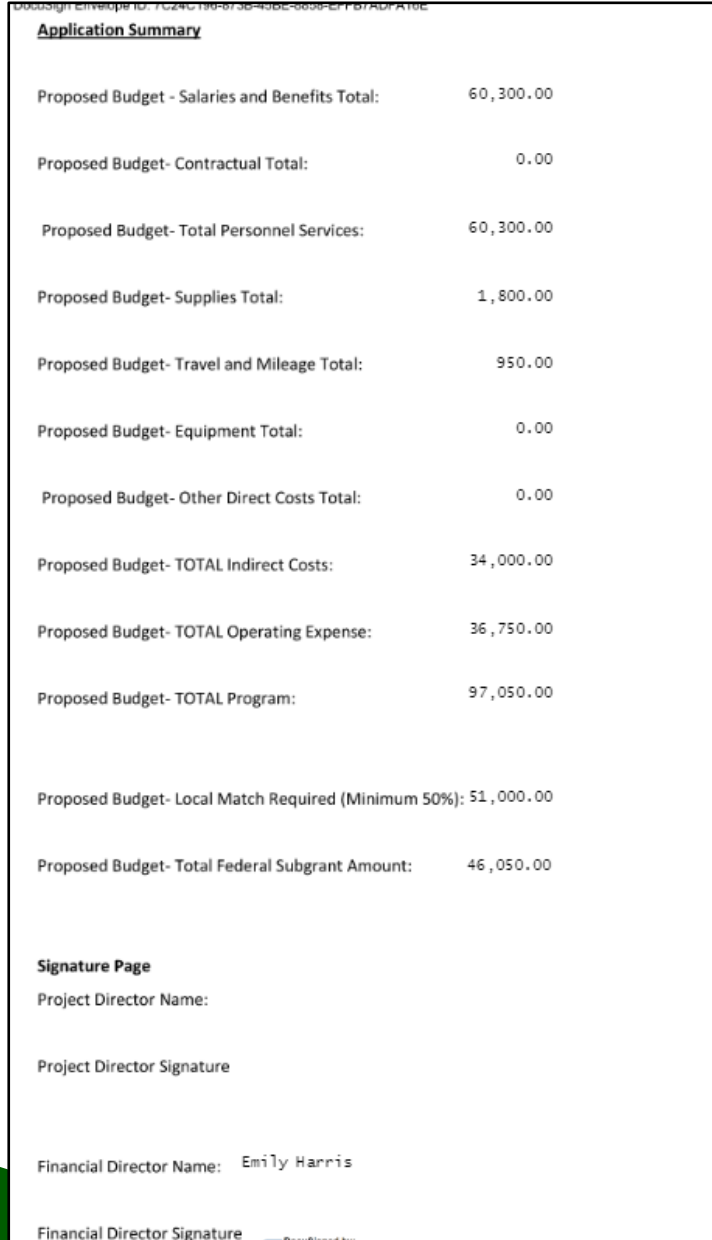

- Verify that all costs appear to be pulled over correctly.
- If not, verify you did not use \$ symbol
- Sign and finish when complete.

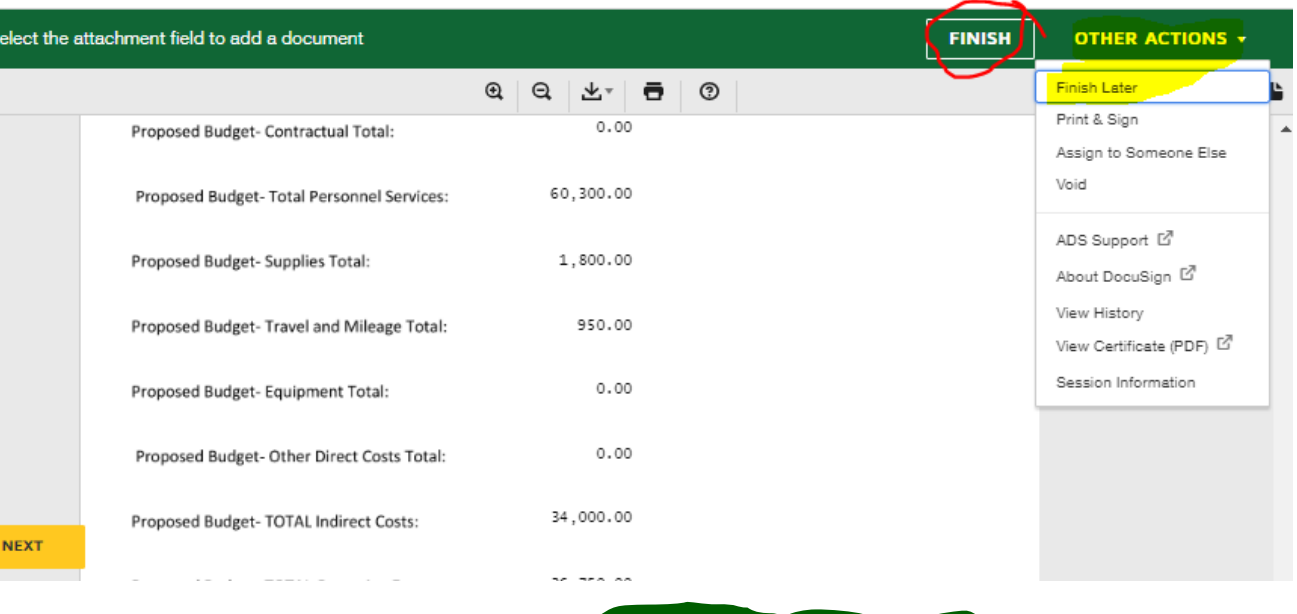

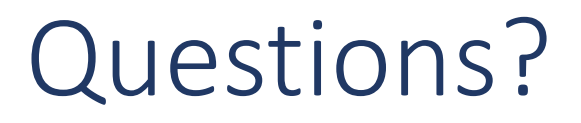

• DPS.EMPGGroup@vermont.gov

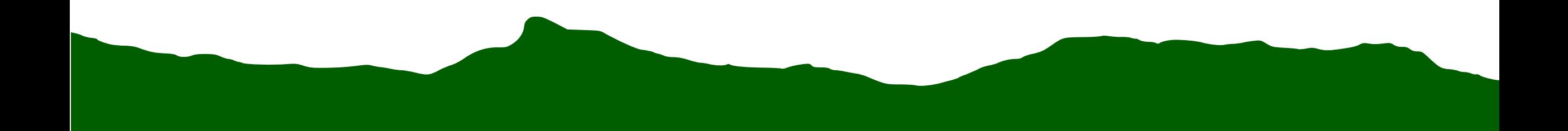